# **CSC338. Homework 3**

Due Date: Wednesday January 29, 9pm

Please see the guidelines at https://www.cs.toronto.edu/~lczhang/338/homework.html

#### **What to Hand In**

Please hand in 2 files:

- Python File containing all your code, named hw3.py.
- PDF file named hw3\_written.pdf containing your solutions to the written parts of the assignment. Your solution can be hand-written, but must be legible. Graders may deduct marks for illegible or poorly presented solutions.

If you are using Jupyter Notebook to complete the work, your notebook can be exported as a .py file (File -> Download As -> Python). Your code will be auto-graded using Python 3.6, so please make sure that your code runs. There will be a 20% penalty if you need a remark due to small issues that renders your code untestable.

#### **Make sure to remove or comment out all matplotlib or other expensive code before submitting your homework!**

Submit the assignment on **MarkUs** by 9pm on the due date. See the syllabus for the course policy regarding late assignments. All assignments must be done individually.

import math import numpy as np

# **Question 1**

# Part  $(a) - 4$  pt

Solve the following system  $A\mathbf{x} = \mathbf{b}$  using Gauss Elimination **by hand**. Show all your steps. Show all your steps in your pdf writeup.

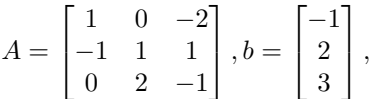

#### Part  $(b) - 2$  pt

Using your work from part (a), find the LU factorization of *A*. Show all your steps in your pdf writeup.

# **Question 2**

*# Code from tutorial 3*

For this question, you can refer to and use any of the code that we wrote together in tutorial 3:

```
def backward_substitution(A, b):
    """Return a vector x with np.matmul(A, x) == b, where
         * A is an nxn numpy matrix that is upper-triangular and non-singular
         * b is an nx1 numpy vector
    """
    n = A.\text{shape}[0]x = np{\text{.}zeros\_like(b, dtype=np{\text{.}float})}
```

```
for i in range(n-1, -1, -1):
        s = 0for j in range(n-1, i, -1):
            s += A[i, j] * x[j]x[i] = (b[i] - s) / A[i,i]return x
def eliminate(A, b, k):
    """Eliminate the k-th row of A, in the system np.matmul(A, x) == b,
    so that A[i, k] = 0 for i < k. The elimination is done in place.""
   n = A.\text{shape}[0]for i in range(k + 1, n):
        m = A[i, k] / A[k, k]for j in range(k, n):
            A[i, j] = A[i, j] - m * A[k, j]b[i] = b[i] - m * b[k]def gauss_elimination(A, b):
    """Return a vector x with np.matmul(A, x) == b using
    the Gauss Elimination algorithm, without partial pivoting."""
   for k in range(A.shape[0] - 1):
        eliminate(A, b, k)
   x = backward_substitution(A, b)
   return x
```
# Part  $(a) - 3$  pt

Write a function forward\_substitution that solves the lower-triangular system  $Ax = b$ .

Hint: This function should be very similar to the backward\_substitution function from the tutorial.

```
def forward_substitution(A, b):
    """Return a vector x with np.matmul(A, x) == b, where
        * A is an nxn numpy matrix that is lower-triangular and non-singular
        * b is a nx1 numpy vector
   >>> A = np.array([[2., 0.],
                      [1., -2.]])
   >>> b = np.array([1., 2.])
   >>> forward_substitution(A, b)
    array([ 0.5 , -0.75])
    """
```
#### Part  $(b) - 4$  pt

Write a function elementary\_elimination\_matrix that returns the  $k$ -th elementary elimination matrix  $(M_k$  in your notes).

You may assume that  $A[i,j] = 0$  for  $i > j$ ,  $j < k - 1$ . (The subtraction in  $k - 1$  is because in Python, indices begin at 0.)

```
def elementary_elimination_matrix(A, k):
    """Return the elements below the k-th diagonal of the
    k-th elementary elimination matrix.
    (Do not use partial pivoting, since we haven't
    introduced the idea yet.)
```

```
Precondition: A is an nxn numpy matrix, non-singular
              A[i, j] = 0 for i > j, j < k - 1As always, these examples are for your understanding only.
The actual Python output might differ slightly.
>>> A = np.array([[2., 0., 1.],
                  [1., 1., 0.],
                  [2., 1., 2.]])
>>> elementary_elimination_matrix(A, 1)
np.array([[1., 0., 0.],
          [-0.5, 1., 0.],
          [-1., 0., 1.]])
>>> A = np.array([[2., 0., 1.],
                  [0., 1., 0.],
                  [0., 1., 2.]])
>>> elementary_elimination_matrix(A, 2)
np.array([[1., 0., 0.],
          [0., 1., 0.],
          [0., -1., 1.]])
"""
```
## Part  $(c) - 4pt$

Write a function  $lu_f$ actorize that factors a matrix A into its upper and lower triangular components. Use the function elementary\_elimination\_matrix as a helper.

```
def lu_factorize(A):
    """Return two matrices L and U, where
           * L is lower triangular
            * U is upper triangular
            * and np.matmul(L, U) == A
   >>> A = np.array([[2., 0., 1.],
                      [1., 1., 0.],
                      [2., 1., 2.]])
   >>> L, U = lu_factorize(A)
   >>> L
    array([[1. , 0. , 0. ],
           [0.5, 1. , 0. ],
           [1. , 1. , 1. ]])
    >>> U
    array([[ 2. , 0. , 1. ],
           [ 0. , 1. , -0.5],
           [ 0. , 0. , 1.5]])
    """
```
# **Part (d) – 2pt**

Write a function solve lu that solves a linear system  $Ax=b$  by \* factoring  $A = LU$  (using the lu\_factorize function) \* solving  $Ly = b$  using forward substitution (using the forward substitution function) \* solving  $Ux = y$ using backward substitution (using the backward\_substitution function)

```
def solve_lu(A, b):
    """Return a vector x with np.matmul(A, x) == b using
   LU factorization. (Do not use partial pivoting, since we haven't
    introduced the idea yet.)
    """
```
## **Part (e) – 5 pt**

Write a function invert\_matrix that takes an  $n \times n$  matrix A, and computes its inverse by solving *n* systems of linear equations of the form  $Ax = b$ .

You can use the functions that you wrote earlier, but note that you will be graded on efficiency. In particular, avoid writing code that repeats a computation unnecessarily.

#### **def** invert\_matrix(A):

```
"""Return the inverse of the nxn matrix A by
solving n systems of linear equations of the form
Ax = b.
>>> A = np.array([[0.5, 0.],
                 [-1., 2.]])
>>> invert_matrix(A)
array([[ 2. , -0. ],
      [ 1. , 0.5]])
"""
```
## **Question 3**

#### Part  $(a) - 4$  pt

Prove that the matrix

 $A = \begin{bmatrix} 0 & 1 \\ 1 & 0 \end{bmatrix}$ 

has no *LU* facotirzation. That is, there are no lower triangular matrix *L* and upper triangular matrix *U* such that  $A = LU$ .

Include your proof in your pdf writeup.

## **Part (b) – 2 pt**

Show that for an elementary matrix  $M_k = I - \mathbf{me}_k^T$ , we have  $M_k^{-1} = I + \mathbf{me}_k^T$ . (Property 4 of the elementary elimination matrix from your lecture notes)

Include your solution in your pdf writeup.